Réf : EW221IND

# InDesign (éditions 2020 et 2021)

#### Les fonctions essentielles

#### **Objectif**

Cette e-formation est destinée aux graphistes qui veulent concevoir des brochures, des magazines ou tout type de mises en page à l'aide du logiciel Adobe InDesign.

Elle a été réalisée début 2020 avec la version 15.0.2 d'InDesign CC sur PC et inclut un module sur les nouveautés de la version sortie en octobre 2020 et titrée InDesign 2021. Les spécificités de la version Mac sont évoquées lorsque cela est nécessaire.

Le dernier module comprend 5 exercices à réaliser : création d'un logo, d'une carte de visite, d'un bandeau, d'un tableau et d'une plaquette de quatre pages. Les corrigés sont présentés sous forme de vidéo.

Cette e-formation est destinée aux graphistes qui veulent concevoir des brochures, des magazines ou tout type de mises en page à l'aide du logiciel Adobe InDesign.

Aucune connaissance sur InDesign n'est nécessaire. Une pratique minimale du logiciel peut permettre de progresser plus vite.

#### **Public Prérequis Durée estimée pour le suivi des modules indispensables**

Durée des vidéos : 7h57 Durée des exercices : 3h45

# Contenu pédagogique

#### **Les modules indispensables**

#### Présentation du cours

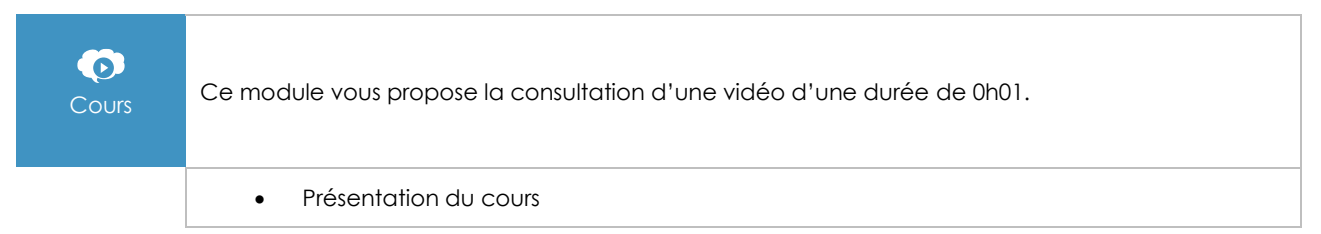

#### Découverte d'InDesign

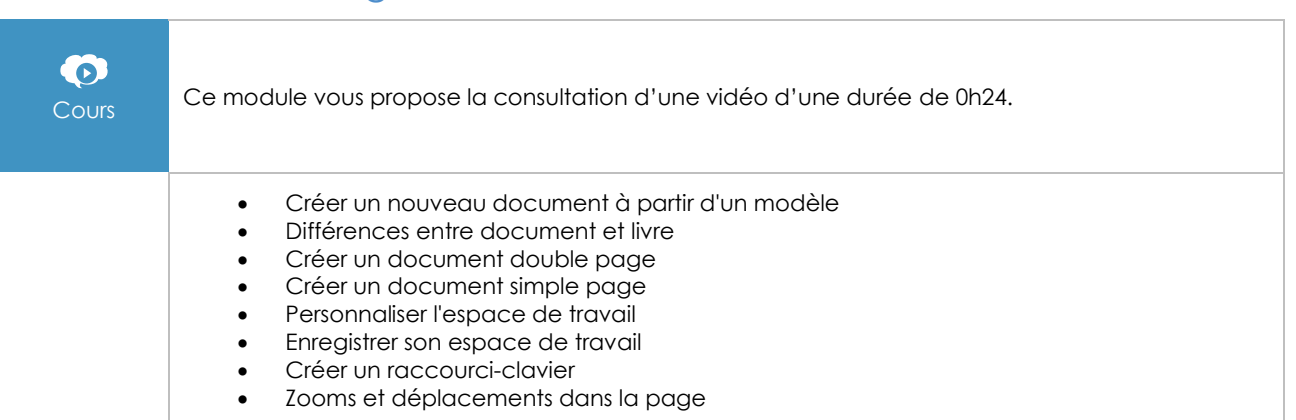

#### Les repères

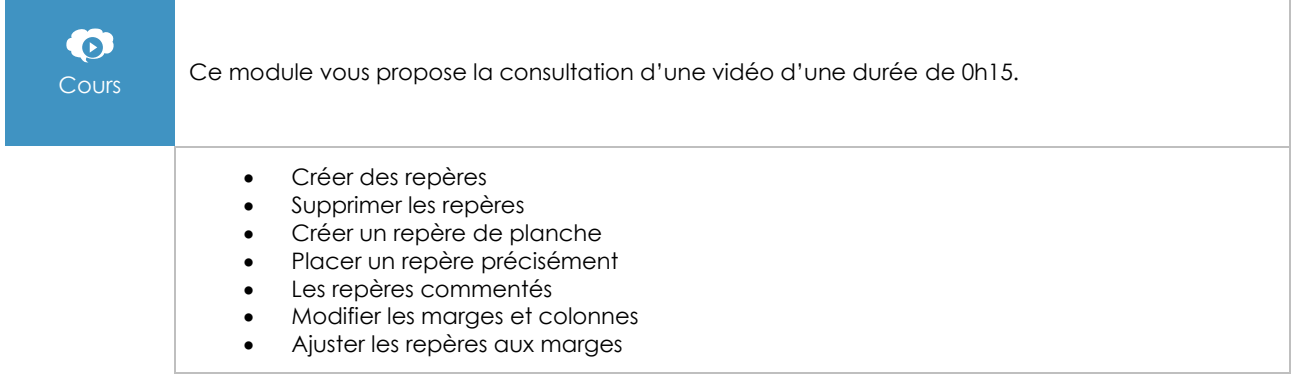

#### Création et modification des blocs

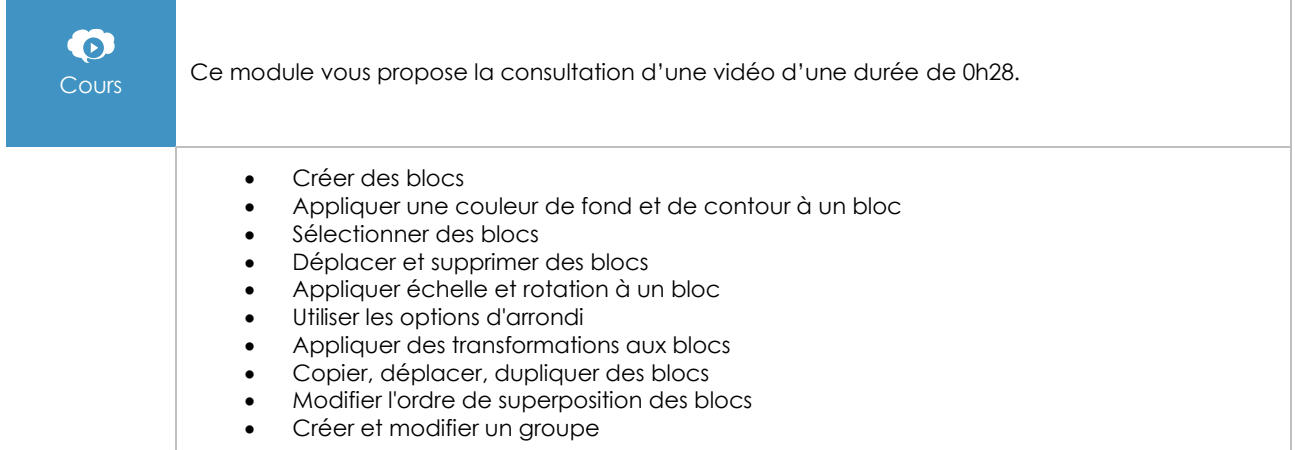

### Les pages et gabarits

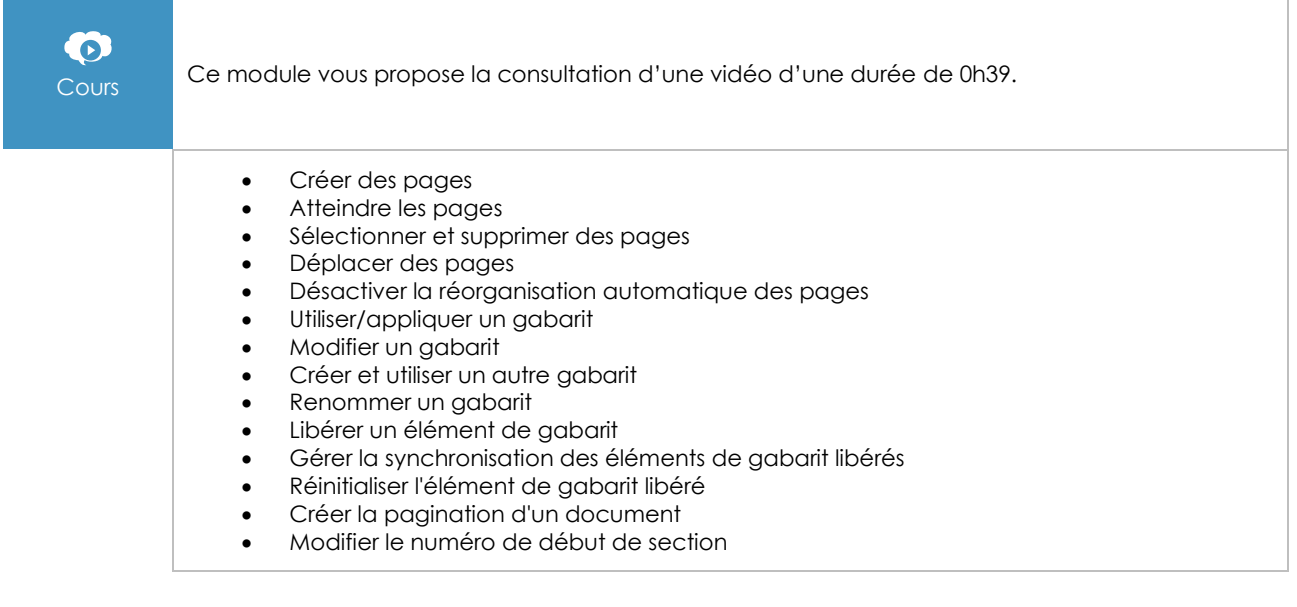

#### Les couleurs et le nuancier

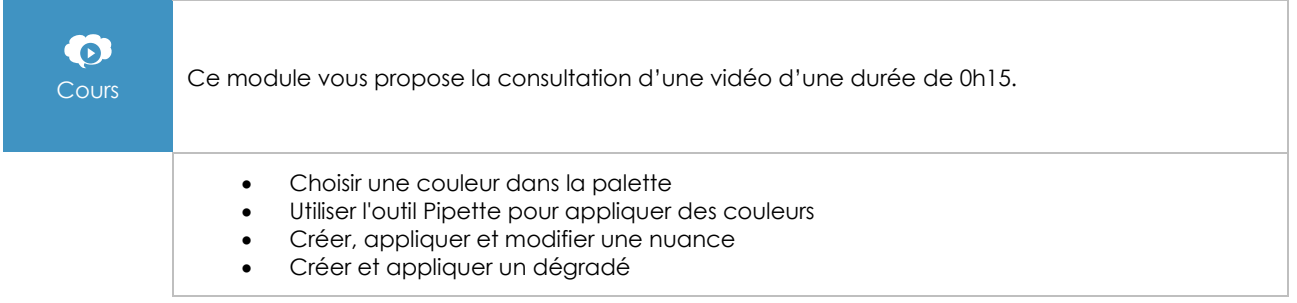

#### Le contour des blocs

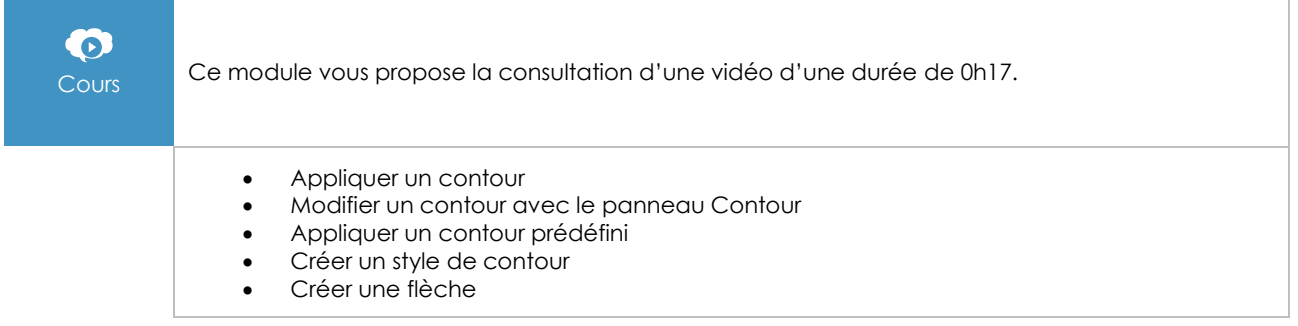

#### Les blocs de texte

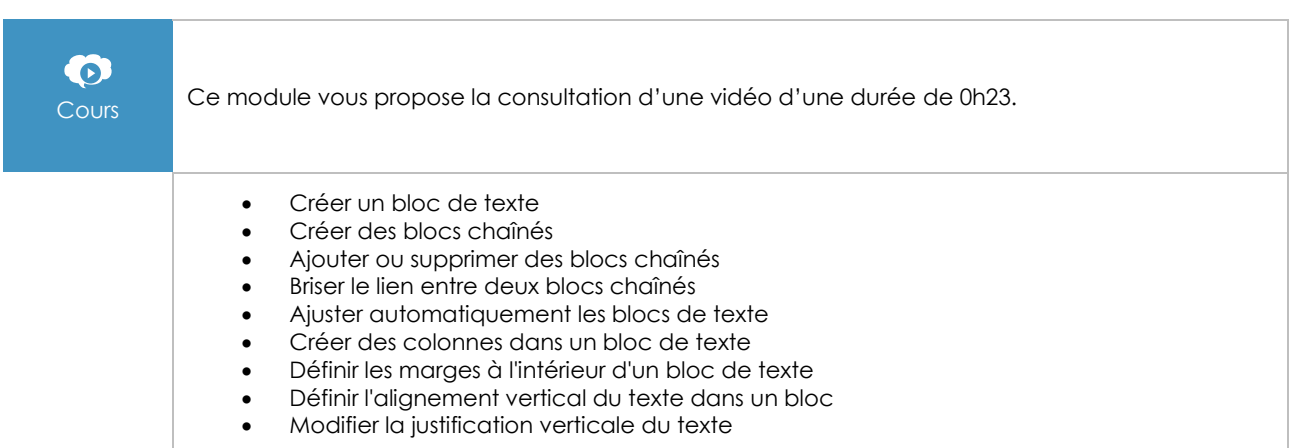

#### Les attributs de caractères

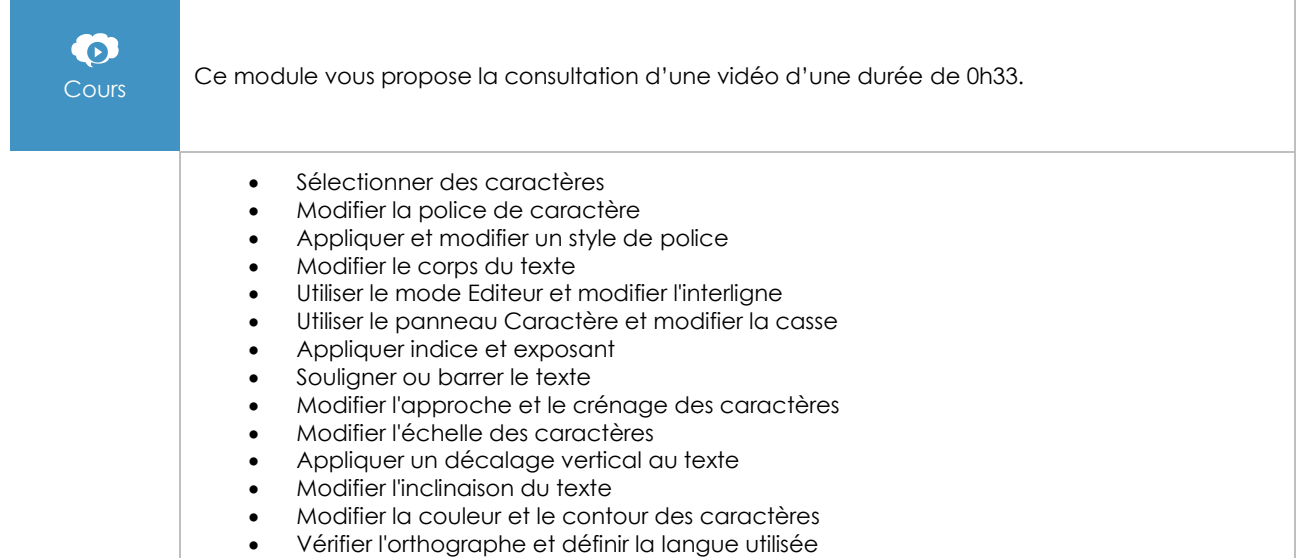

## Les attributs de paragraphes

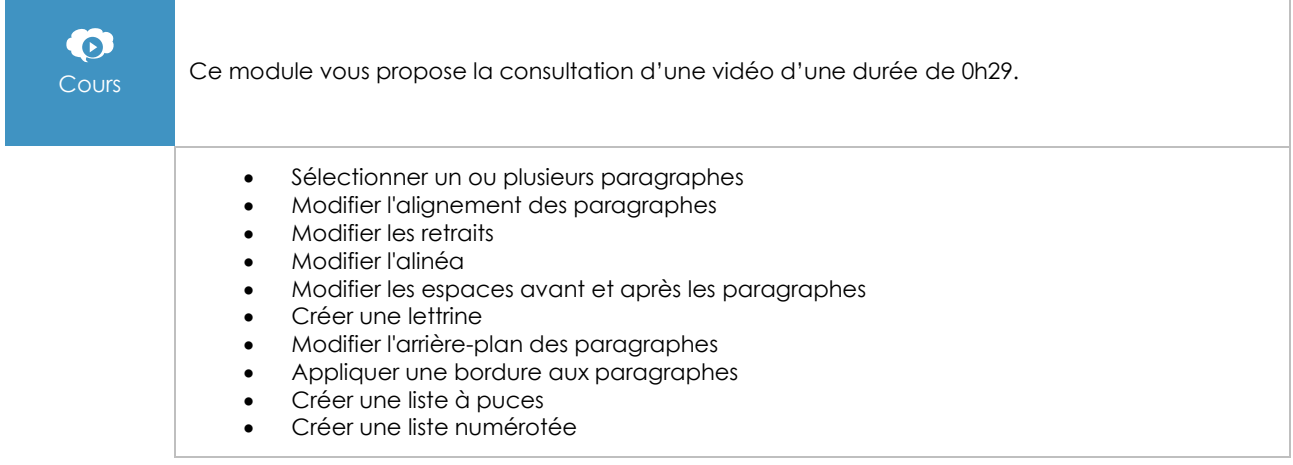

#### Les styles

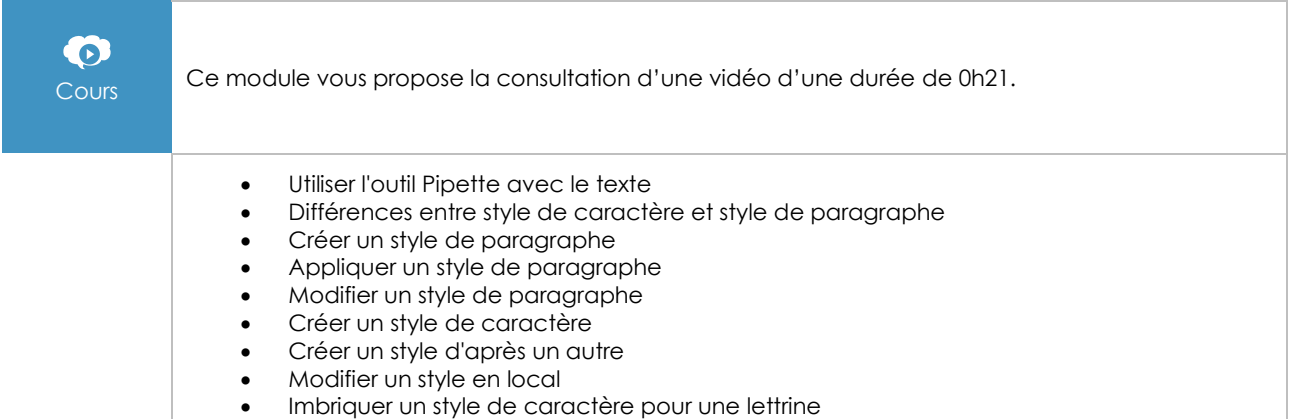

#### Le dessin vectoriel

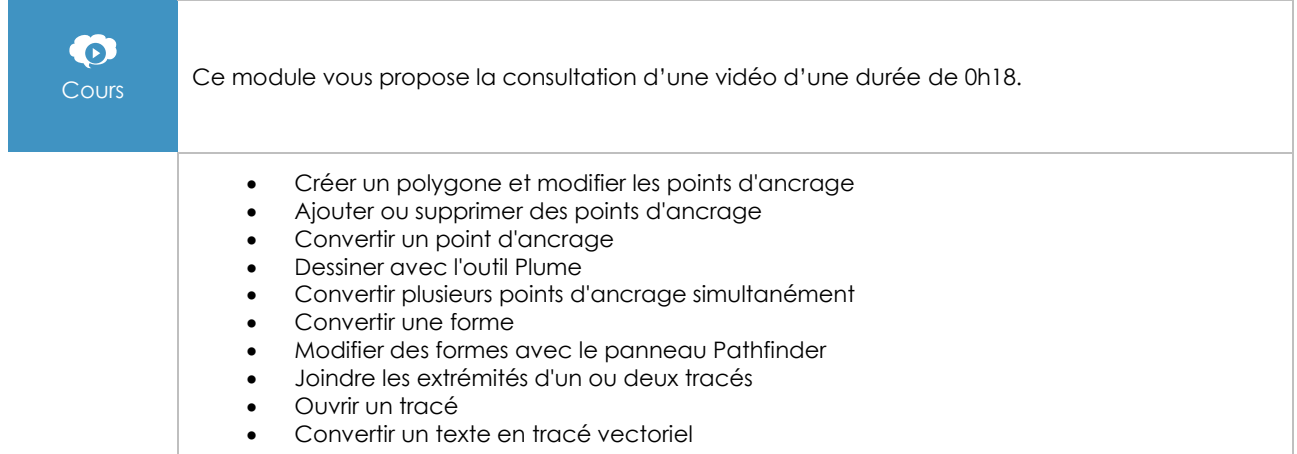

#### Le texte curviligne

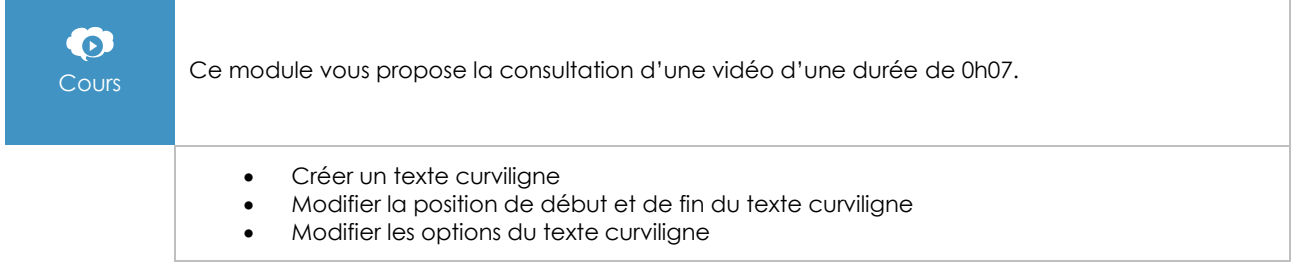

#### Les photos

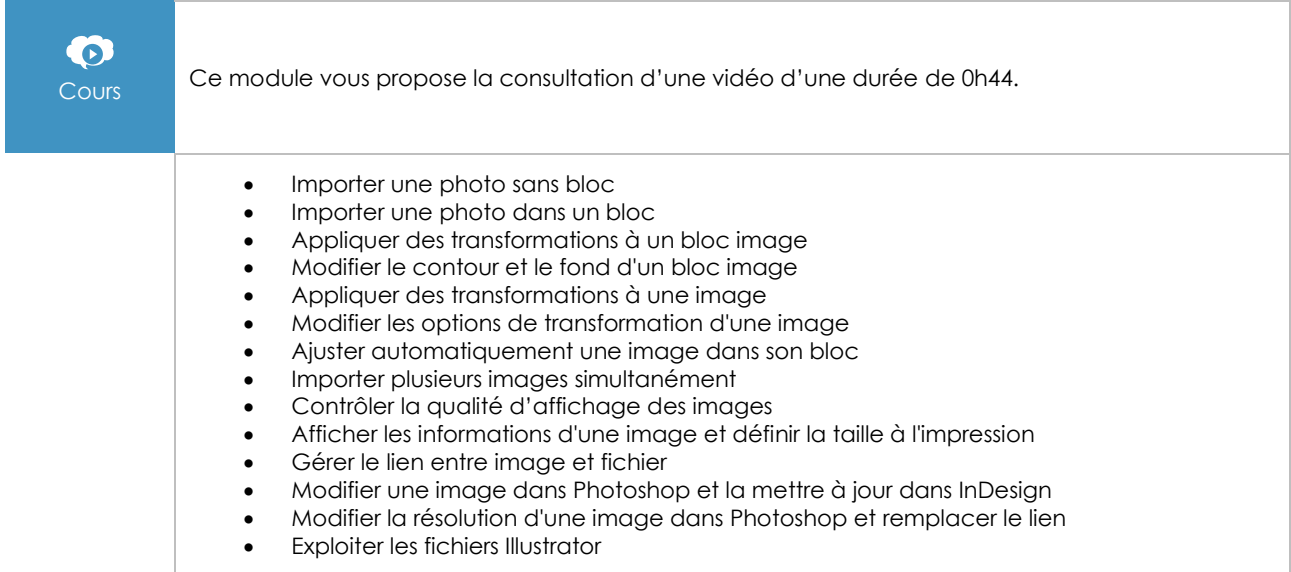

#### Les effets

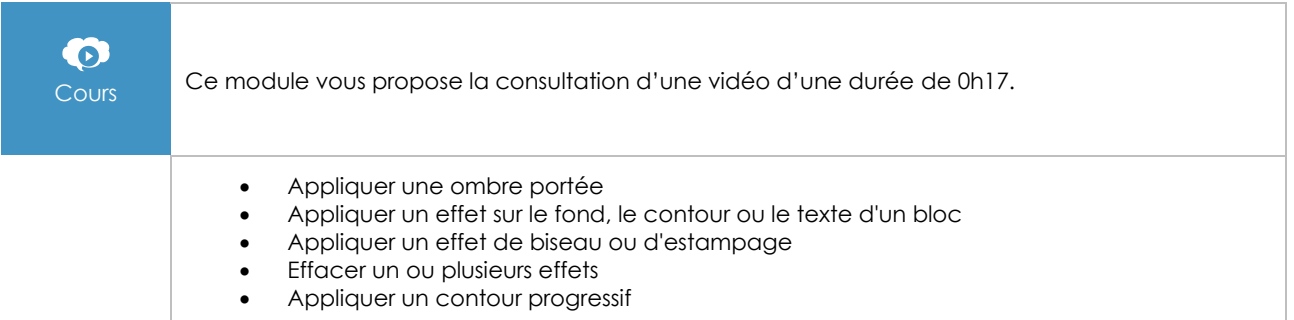

#### L'habillage de texte

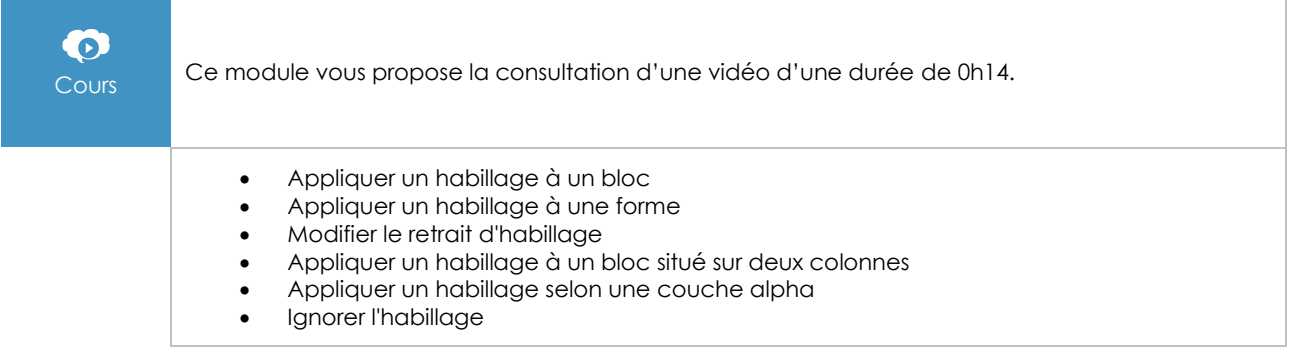

 $\binom{2}{n}$ Page 6/8 [www.eni-elearning.com](http://www.eni-elearning.com/)

### Les calques

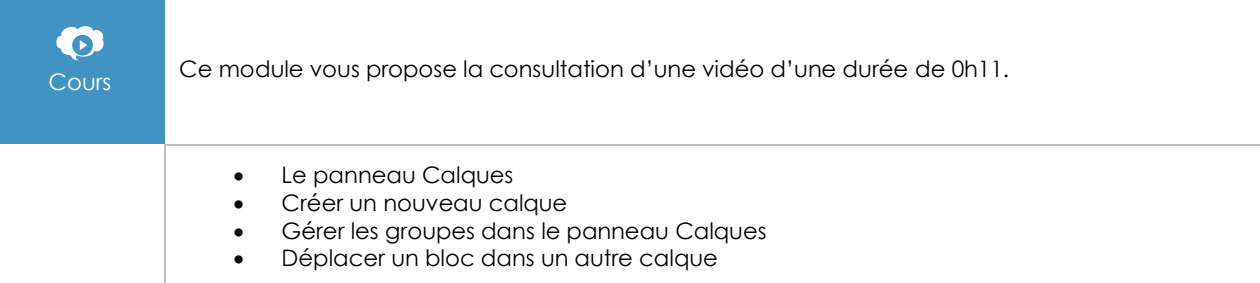

## L'exportation

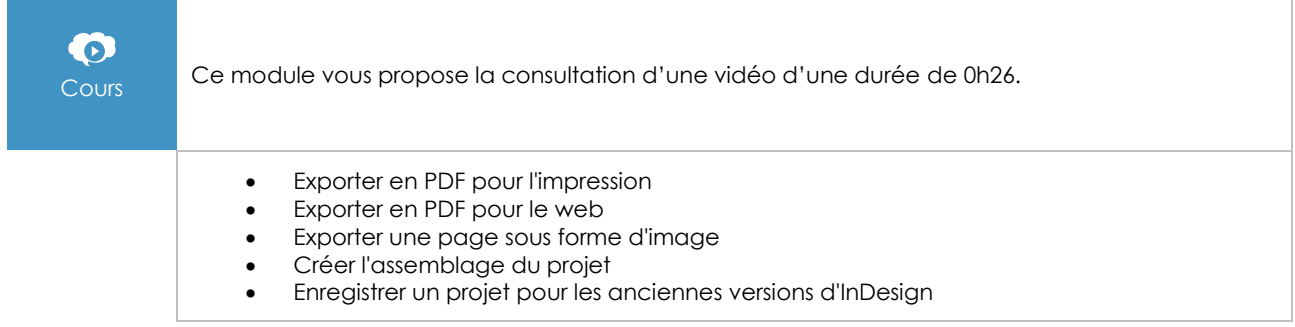

## Les nouveautés de la version 2021

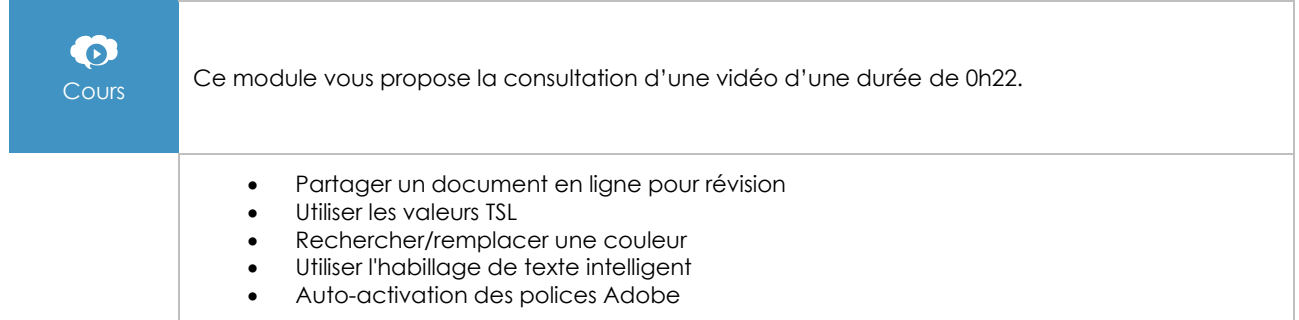

#### **Exercices**

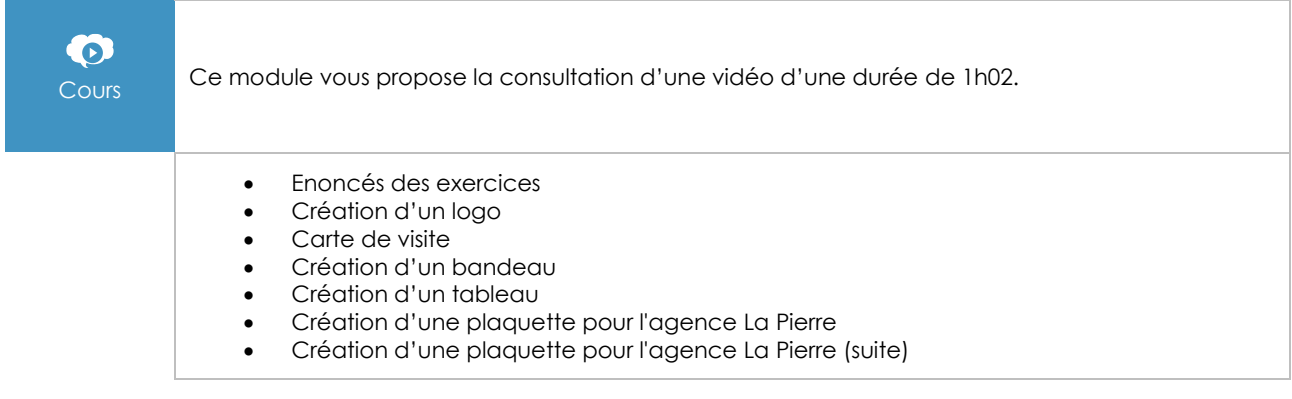

#### **Le module en complément**

#### InDesign 2021 - Pour PC/Mac

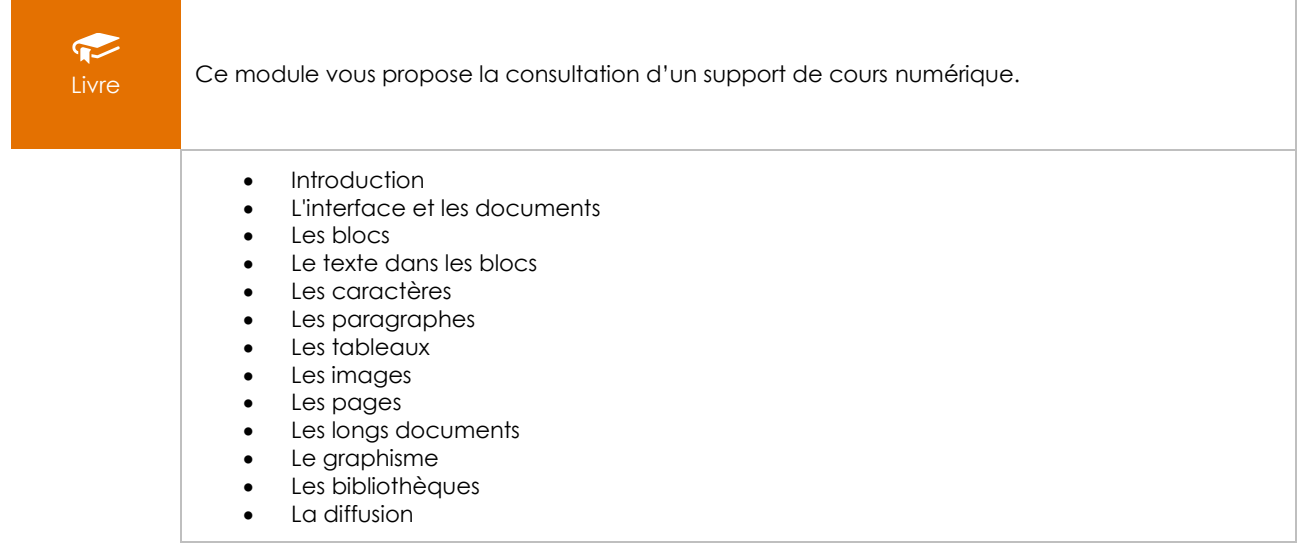